# Ponto<sup>™</sup> – The Bone Anchored Hearing System Paediatric Fitting Guide

Children can be fitted with Ponto on a softband until they reach the proper age for surgery<sup>1</sup>.

## Softband recommendations

Audiometry information and placement of Ponto

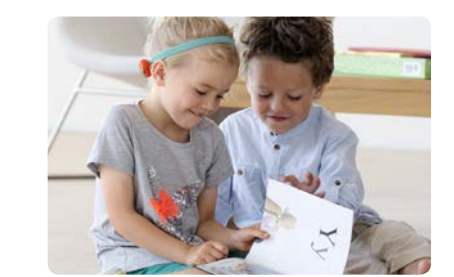

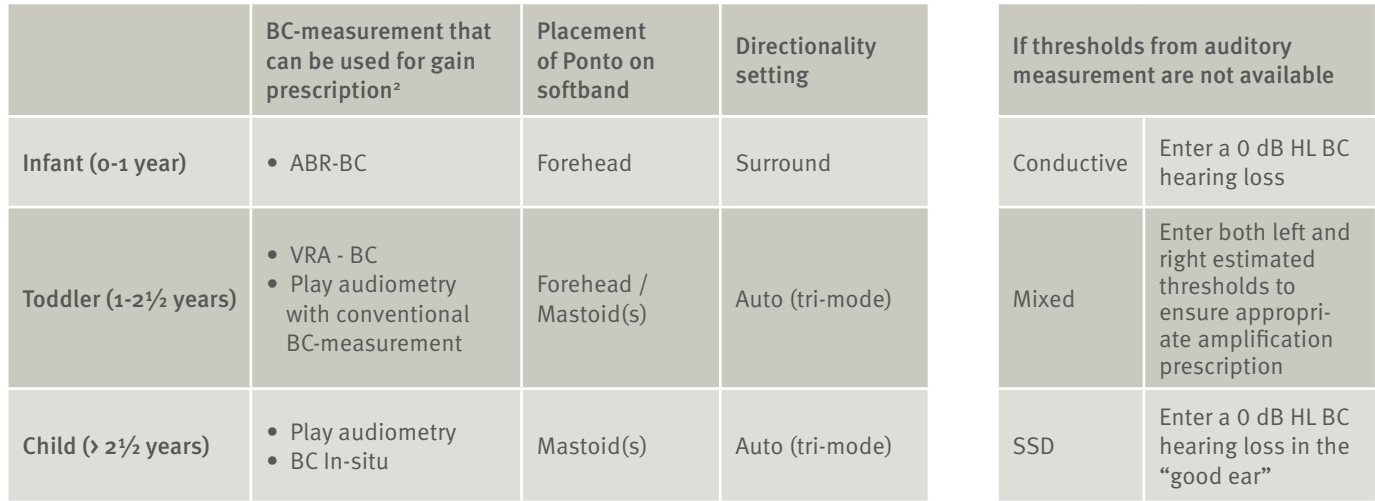

### Choosing a sound processor

A power sound processor is recommended for fitting on a softband, to ensure sufficient compensation for the attenuation that occurs when sound is transmitted through skin and soft tissue, and to provide as much headroom as possible.

## Programming the sound processor

#### Before the child comes to the clinic

- 1. If using NOAH, enter the BC-thresholds derived from the audiometric measurement in the patient's file (if using Genie Medical in standalone mode, enter BC-thresholds in Client step).
- 2. Open Genie Medical. Put a battery in the sound processor, attach the programming cord and detect the sound processor with the NOAHlink, Hi-PRO, or EXPRESSlink
- 3. Click Selection step -> Click Detect and continue
- 4. Softband: If the sound processor is fitted on softband, tick the box for Softband. (Figure 1)

Single-sided deafness: If the sound processor is fitted to stimulate the cochlea on the other side, tick the box for Single-sided deafness. (Figure 1)

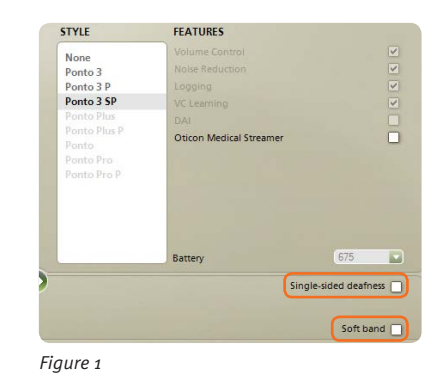

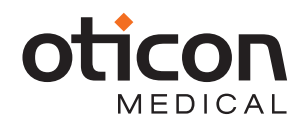

# Ponto<sup>™</sup> – The Bone Anchored Hearing System Paediatric Fitting Guide

- 5. Click Fitting step
	- a. In the 'Choose setting' dialog, select Genie Medical
- 6. Click Automatics
	- a. Choose Directionality according to the placement of the sound processor (see above table) (Figure 2)
- 7. Click End Fitting -> Buttons and Beeps a. Deactivate the volume control
	- b. Deactivate the mute function
- 8. Click Save and exit -> Save, Program and Exit.

### With the child in the clinic

- 1. Open Genie Medical, put a battery in the sound processor, attach the programming cord and connect the sound processor
- 2. Click Detect and continue
- 3. Click Fitting step
	- a. Mute the sound processor
	- b. Place the sound processor on the child on softband or abutment
	- C. Un-mute the sound processor
- 4. Click Feedback Manager a. Click Start to measure the individual feedback limit
- If the child is old enough to participate in a BC In-situ measurement:
- 5. Click BC In-situ Audiometry
	- a. Conduct the BC In-situ measurement
- 6. Click Controls and evaluate the setting and, if necessary adjust the controls
- 7. Click End Fitting
	- a. Save, Program and Exit

## Bilateral fittings

For bilateral fittings follow the same steps as above. When BC In-situ is performed, it has to be performed with both left and right sound processor connected.

## Skull simulator

If you have access to a Skull simulator, you can perform a verification measurement of the sound processor with Interacoustics Affinity and the skull simulator; please see The Skull Simulator Guide.

<sup>1</sup> In the US, Canada and Singapore the placement of a bone anchored implant *is contraindicated in children below the age of five. 2 It is not important for gain prescription to enter the AC HL thresholds*

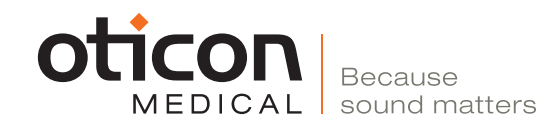

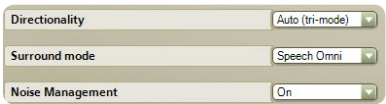

*Figure 2*

Noise reduction is recommended for paediatric fittings and is the default setting in Genie Medical

Since children may not be able to fully report on their listening experience, the Memory tool can be useful for paediatric fittings. Use it to explore the child's use of the sound processor in school and everyday life

If the child cannot sit still and the feedback measurement cannot be performed, then manually evaluate by moving your hand close to the sound processor and see how sensitive it is to feedback, whether the default feedback limit should be lowered or increased. (Figure 3)

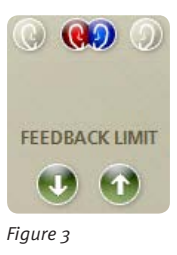

Consider that children can benefit from using an Oticon Medical Streamer to improve the signal to noise ratio (SNR) and to help overcome listening challenges, improving their ability to understand speech. The Oticon Medical Streamer has connectivity with FM-receivers, telecoil, computer, TV and music, to mention a few important applications for children. The Oticon Medical Streamer can be used with the child's sound processor directly out of the box.